# **Webapp tasks**

**by Ovidiu Predescu, Jeff Turner**

NOTICE: Copyright © 2002-2003 Ovidiu Predescu and Jeff Turner. All rights reserved. The Anteater manual may be reproduced and distributed in whole or in part, in any medium, physical or electronic, so long as this copyright notice remains intact and unchanged on all copies.

## **1. Webapp tasks**

These tasks relate to Anteater's ability to deploy webapps on an internal Tomcat server.

## **1.1. servletContainer**

Anteater has the ability to listen for incoming HTTP requests, which is useful in testing asynchronous SOAP. Advanced SOAP applicati[ons inter](Action tasks.html#elem:listener)act by sending asynchronous SOAP requests to each other. After the request is sent, the other party responds lat[er with a](Action tasks.html#elem:listener) SOAP request to the initiating party.

Listening for incoming HTTP requests is achieved by embedding the Tomcat 3.3 servlet container inside Anteater.

servletContainer is used in conjunction with the listener element, which registers *handlers* with the servlet container. The servlet container should be started before any listener task is to be executed. Usually this is achieved by placing the servletContainer task inside an *init* target, on which all the other tasks depend upon:

```
<target name="init">
  <servletContainer port="8100, 8101"/>
</target>
<target name="my-test" depends="init">
 <listener path="/foo" ... /> <!-- Register a listener -->
  <httpRequest request="/foo" .. > <!-- Call the listener -->
</target>
```
Copyright © 2001-2003 Ovidiu Predescu and Jeff Turner All rights reserved.

## Webapp tasks

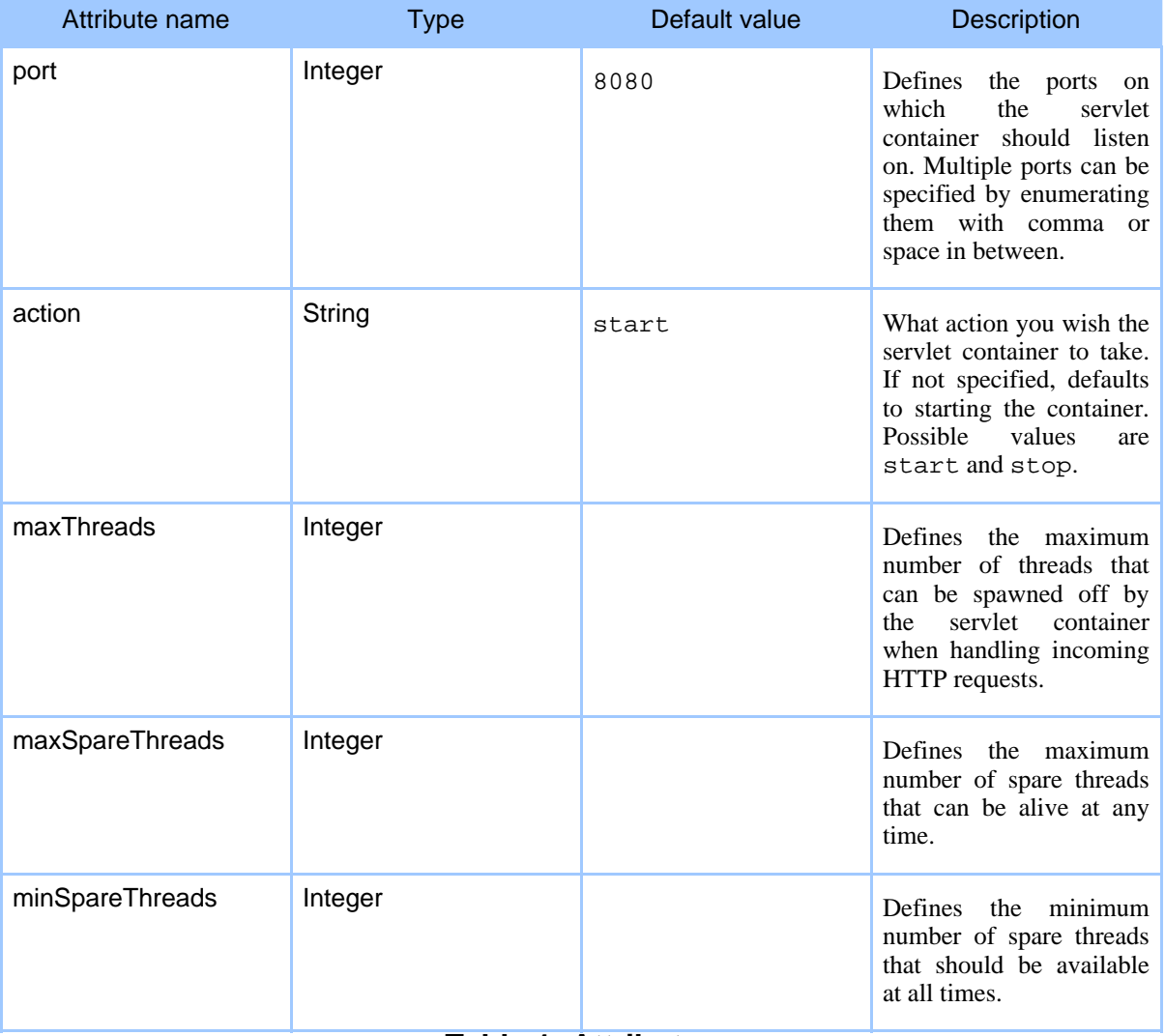

## **Table 1: Attributes**

#### **Elements allowed inside servletContainer:** none

## **1.2. deploy**

Because Anteater embeds a full blown servlet container in it, you can use Anteater to quickly deploy and test your Web application. This testing is not a replacement for testing how your Web application behaves when deployed on your preferred application server however. It is provided just as a quick way for you test the features of your application much faster.

## Webapp tasks

In future, Anteater will add the ability to deploy a Web application on external servlet containers and application servers. And since Anteater is based on Ant, you can write a target which will start your application server right before the tests, run them and then shut it down at the end of the tests.

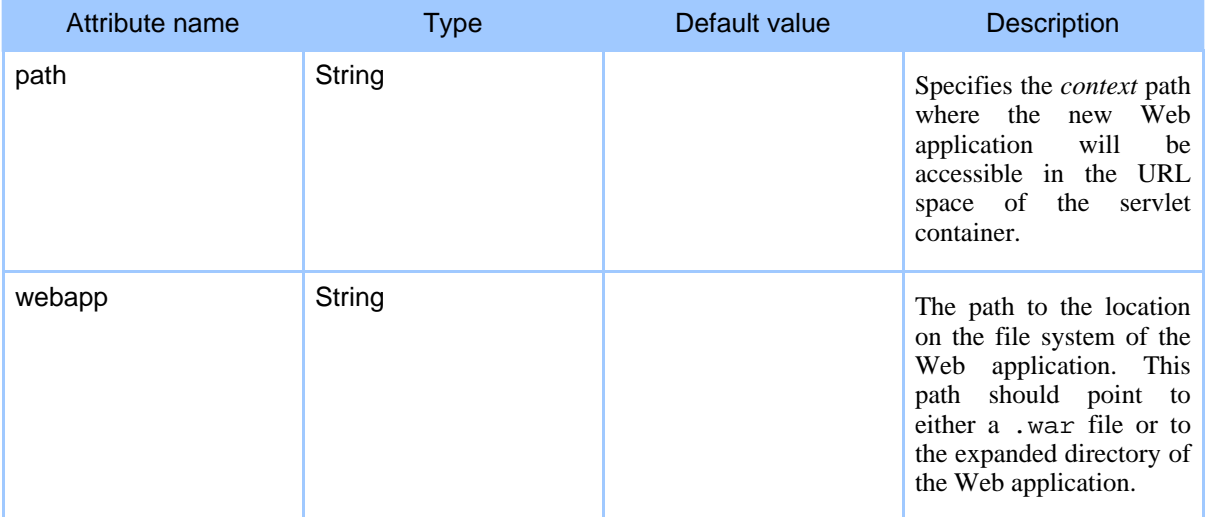

### **Table 1: Attributes**

#### **Elements allowed inside deploy:** none

#### **Examples**

The following example shows how to deploy **Apache Cocoon** on Anteater's internal servlet container.

```
<target name="deploy" depends="init" description="Run Cocoon">
 <deploy path="/cocoon" webapp="../xml-cocoon2/build/cocoon/webapp"/>
  ...
</target>
```